# Package 'AtlasRDF'

April 20, 2017

<span id="page-0-0"></span>Type Package

Title Gene Expression Atlas query and gene set enrichment package.

Version 1.11.0

Date 2015-01-26

Author James Malone, Simon Jupp, Maryam Soleimani

Maintainer Simon Jupp <jupp@ebi.ac.uk>

**Depends**  $R$  ( $>= 2.10$ ), hash, SPARQL, methods

- Description Query the Gene Expression Atlas RDF data at the European Bioinformatics Institute using genes, experimental factors (such as disease, cell type, compound treatments), pathways and proteins. Also contains a function to perform an enrichment of your gene list across Experimental Factor Ontology (EFO) using the Atlas background set.
- Note use the R SPARQL package available at http://cran.r-project.org/web/packages/SPARQL/

License Apache License 2.0

biocViews Microarray, DataImport, GeneSetEnrichment, GeneExpression, DifferentialExpression, DataRepresentation

PackageStatus Deprecated

NeedsCompilation no

# R topics documented:

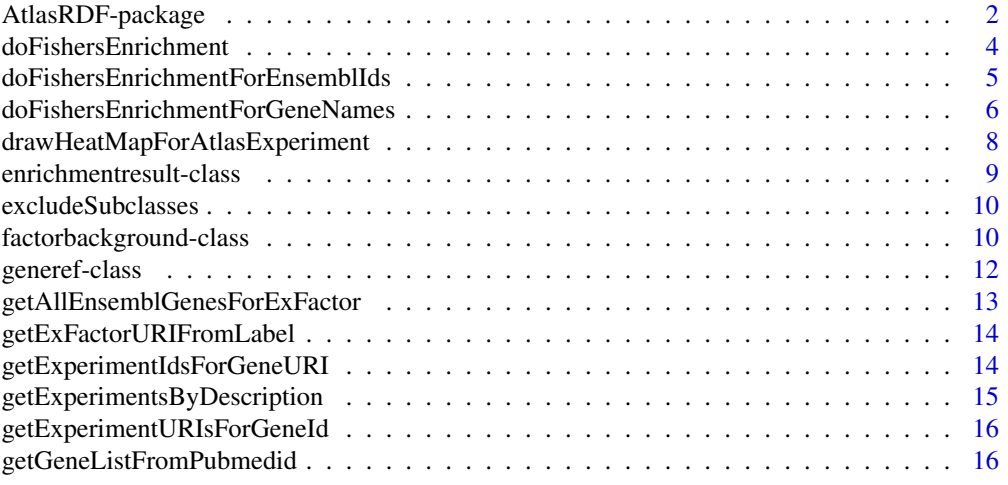

# <span id="page-1-0"></span>2 AtlasRDF-package

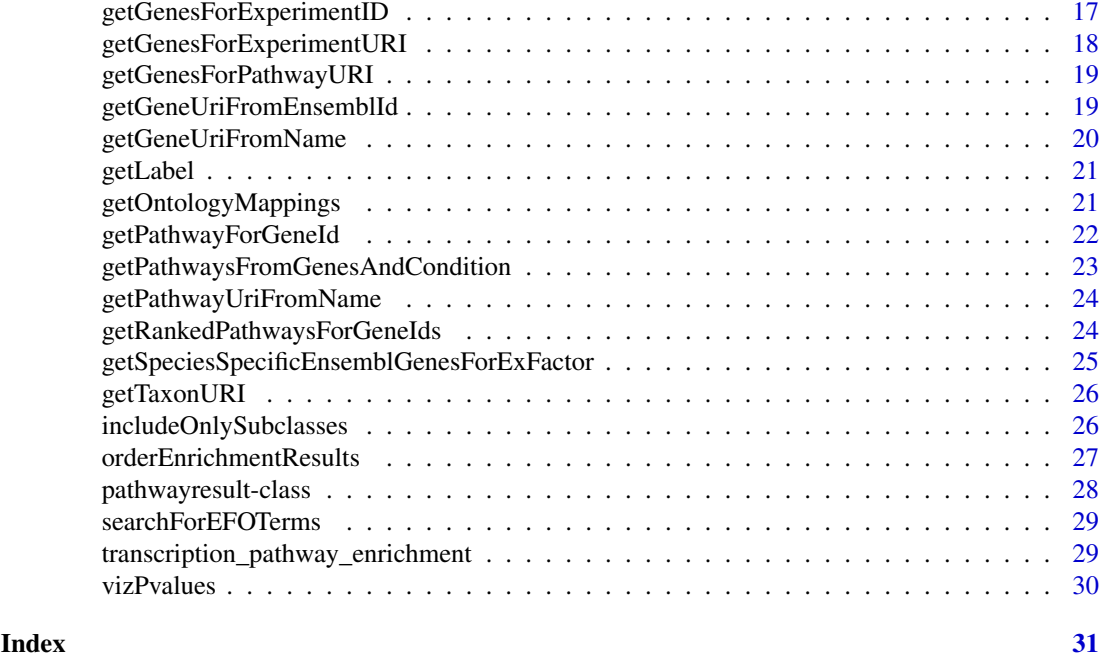

AtlasRDF-package *Gene Expression Atlas query and gene set enrichment package.*

# Description

Query the Gene Expression Atlas RDF data at the European Bioinformatics Institute using genes, experimental factors (such as disease, cell type, compound treatments), pathways and proteins. Also contains a function to perform an enrichment of your gene list across Experimental Factor Ontology (EFO) using the Atlas background set. Access the backgroun data sets for enrichment from https://github.com/jamesmalone/AtlasRDF-R

# Details

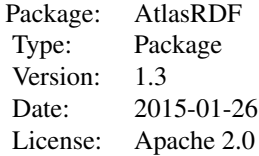

#### Note

Linux users may need to perform the following:

sudo apt-get install libxml2-dev from R environment: install.package("XML") sudo apt-get install libcurl4-gnutls-dev

from R environment: install.package("RCurl") from R environment: install.package("hash") from R environment: install.package("SPARQL")

# Author(s)

James Malone, Simon Jupp, Maryam Soleimani

Maintainer: James Malone <malone@ebi.ac.uk>

# References

Gene Expression Atlas RDF - http://wwwdev.ebi.ac.uk/rdf/services/atlas/ Gene Expression Atlas http://www.ebi.ac.uk/gxa Experimental Factor Ontology - http://www.ebi.ac.uk/efo Kapushesky M, Adamusiak T, Burdett T, Culhane A, Farne A, Filippov A, Holloway E, Klebanov A, Kryvych N, Kurbatova N, Kurnosov P, Malone J, Melnichuk O, Petryszak R, Pultsin N, Rustici G, Tikhonov A, Travillian RS, Williams E, Zorin A, Parkinson H, Brazma A. (2012) Gene Expression Atlas update–a value-added database of microarray and sequencing-based functional genomics experiments. Nucleic Acids Res. 2012 Jan;40(Database issue):D1077-81.

#### Examples

```
###find experiments where the description contains a given search term
#experimentlist <- getExperimentsByDescription("breast carcinoma")
```

```
###get gene list for given experiment ID
#genelist <- getGenesForExperimentID("E-MEXP-3739")
```
###get list of pathways associated with a gene for which the genes are differentially expressed for a given pathwayinfo <- getPathwaysFromGenesAndCondition("efo:EFO\_0001359") pathwayinfo\$pathwayname

```
###perform gene set enrichment using Atlas as background to find factors genes are enriched for
#load the background files for the species of interest (requires downloading)
#find background sets at https://github.com/jamesmalone/AtlasRDF-R
#load("human_gene_list.RData") #human_genelist_bg
#load("human_factor_counts.RData") #human_factor_counts
###creat or load your genelist of interest
genelist <- c("GSTT1", "PLCE1", "XIST", "ENOSF-1", "AHR", "FSTL1", "YIPF5", "RBM5", "TNP01", "CREB1", "NOX
###get id for species 'human'
taxon <-getTaxonURI("human") #obo:NCBITaxon_9606
###do enrichment
#results <- doFishersEnrichmentForGeneNames(genelist, taxon, human_genelist_bg, human_factor_counts)
```

```
###visualize results, filtering by p-value
#vizPvalues(results, "0.005")
```
<span id="page-3-0"></span>doFishersEnrichment *Perform a gene set enrichment using gene list based on gene URIs.*

#### Description

Perform an enrichment of an input gene list using the Atlas as a background set for a specified species. The genes are given as a set of gene URIs (e.g. <http://identifiers.org/ensembl/ENSG00000229807>). The results are a list of experimental factors for which these genes are enriched. Access the backgroun data sets for enrichment from https://github.com/jamesmalone/AtlasRDF-R

# Usage

doFishersEnrichment(genelist, genelist\_bg, genecounts)

# Arguments

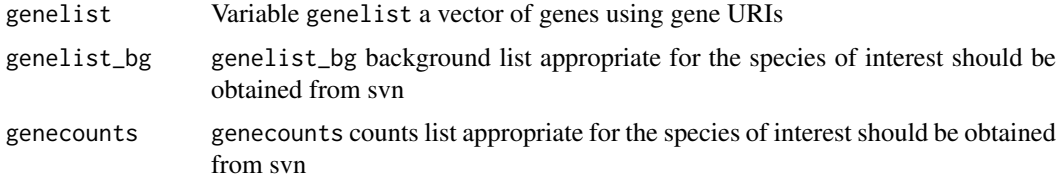

#### Value

Returns a list of enrichmentresult objects which are described as follows:

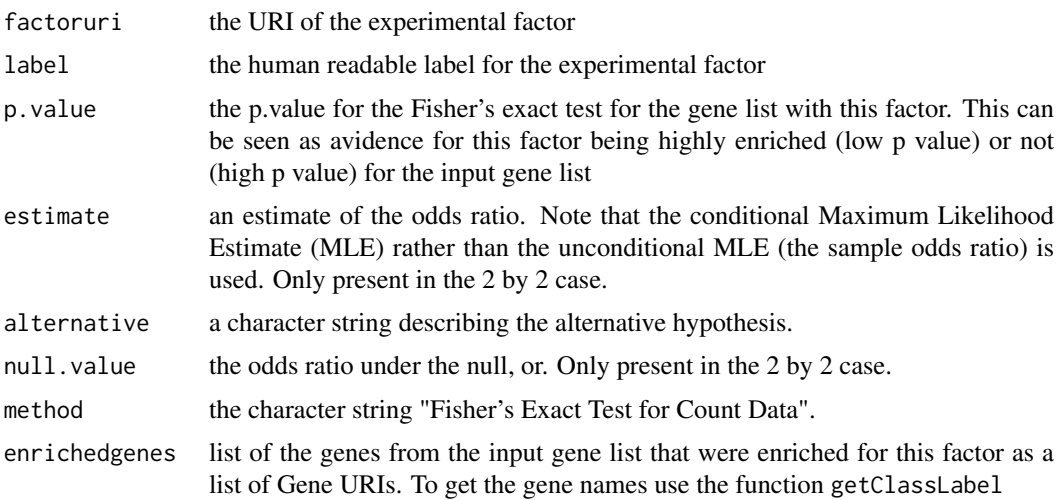

#### Author(s)

James Malone, European Bioinformatics Institute Simon Jupp, European Bioinformatics Institute Maryam Soleimani, European Bioinformatics Institute

#### References

Agresti, A. (1990) Categorical data analysis. New York: Wiley. Pages 59-66.

#### <span id="page-4-0"></span>Examples

```
###perform gene set enrichment using Atlas as background to find factors genes are enriched for
#load the background files for the species of interest (requires downloading)
#load("human_gene_list.RData") #human_genelist_bg
#load("human_factor_counts.RData") #human_factor_counts
###creat or load your genelist of interest
genelist <- c("<http://identifiers.org/ensembl/ENSG00000184674>",
"<http://identifiers.org/ensembl/ENSG00000138193>",
"<http://identifiers.org/ensembl/ENSG00000229807>",
"<http://identifiers.org/ensembl/ENSG00000106546>",
"<http://identifiers.org/ensembl/ENSG00000163430>", "<http://identifiers.org/ensembl/ENSG00000145817>", "<http://identifiers.org/ensembl/ENSG00000003756>",
"<http://identifiers.org/ensembl/ENSG00000177731>")
###do enrichment
#results <- doFishersEnrichment(genelist, human_genelist_bg, human_factor_counts)
```
doFishersEnrichmentForEnsemblIds

*Perform a gene set enrichment using gene list based on common EN-SEMBL gene IDs.*

#### Description

Perform an enrichment of an input gene list using the Atlas as a background set for a specified species. The genes are given as a set of ENSEMBL gene IDs (e.g. "ENSG00000188554"). The results are a list of experimental factors for which these genes are enriched. Access the backgroun data sets for enrichment from https://github.com/jamesmalone/AtlasRDF-R

#### Usage

doFishersEnrichmentForEnsemblIds(geneids, genelist\_bg, genecounts)

#### Arguments

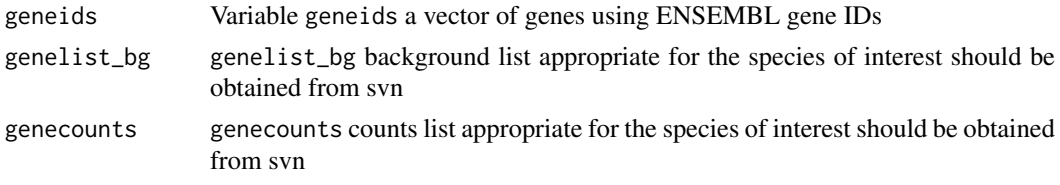

#### Value

Returns a list of enrichmentresult objects which are described as follows:

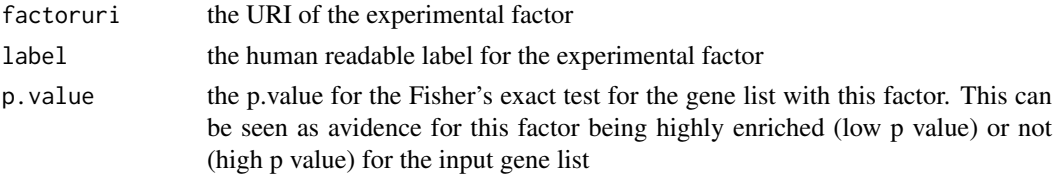

<span id="page-5-0"></span>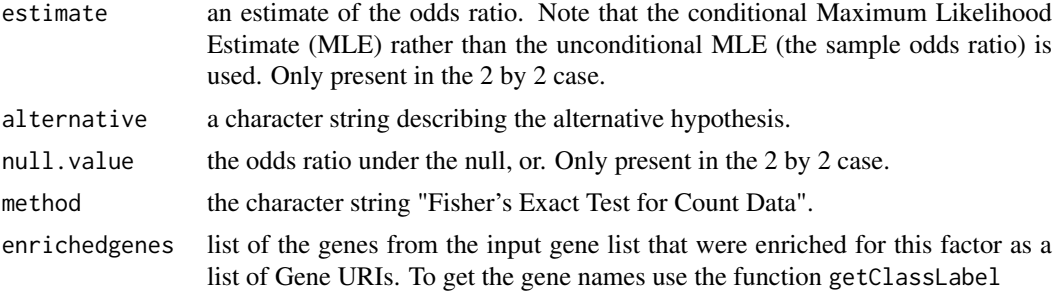

#### Author(s)

James Malone, European Bioinformatics Institute Simon Jupp, European Bioinformatics Institute Maryam Soleimani, European Bioinformatics Institute

#### References

Agresti, A. (1990) Categorical data analysis. New York: Wiley. Pages 59-66.

# Examples

```
###perform gene set enrichment using Atlas as background to find factors genes are enriched for
#load the background files for the species of interest (requires downloading)
#load("human_gene_list.RData") #human_genelist_bg
#load("human_factor_counts.RData") #human_factor_counts
###creat or load your genelist of interest
genelist <- c("ENSG00000184674", "ENSG00000138193", "ENSG00000229807", "ENSG00000254279", "ENSG000001065
        "ENSG00000163430", "ENSG00000118260", "ENSG00000086991")
###get id for species 'human'
taxon <-getTaxonURI("human") #obo:NCBITaxon_9606
###do enrichment
#results <- doFishersEnrichmentForEnsemblIds(genelist, taxon, human_genelist_bg, human_factor_counts)
```
doFishersEnrichmentForGeneNames

*Perform a gene set enrichment using gene list based on common gene names.*

#### Description

Perform an enrichment of an input gene list using the Atlas as a background set for a specified species. The genes are given as a set of common gene names (e.g. Brca1). The results are a list of experimental factors for which these genes are enriched. Access the backgroun data sets for enrichment from https://github.com/jamesmalone/AtlasRDF-R

# Usage

doFishersEnrichmentForGeneNames(genenames, taxon, genelist\_bg, genecounts, endpoint="http://w

# Arguments

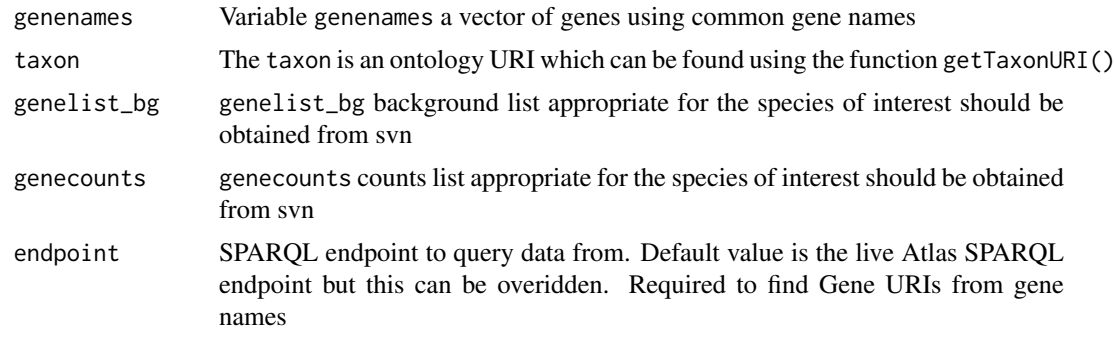

### Value

Returns a list of enrichmentresult objects which are described as follows:

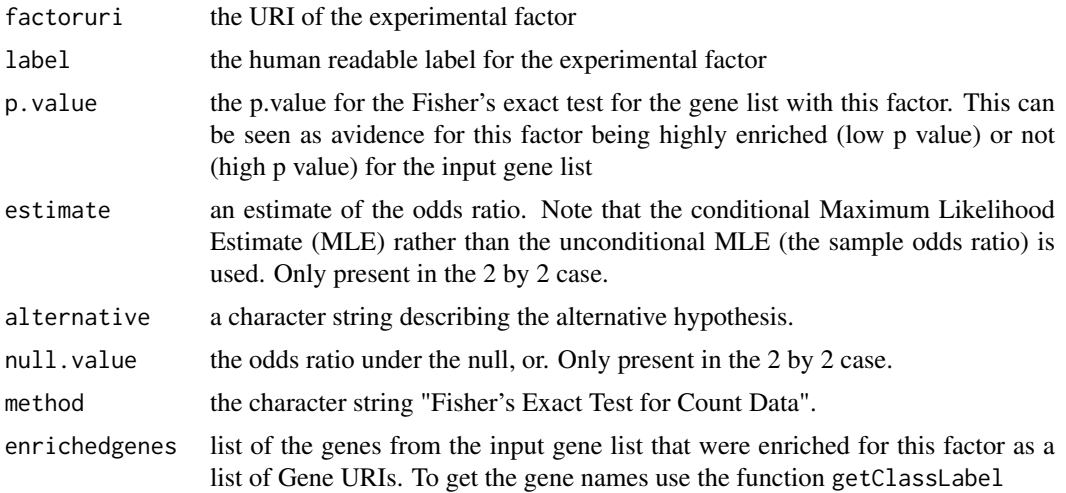

# Author(s)

James Malone, European Bioinformatics Institute Simon Jupp, European Bioinformatics Institute Maryam Soleimani, European Bioinformatics Institute

#### References

Agresti, A. (1990) Categorical data analysis. New York: Wiley. Pages 59-66.

# Examples

```
###perform gene set enrichment using Atlas as background to find factors genes are enriched for
#load the background files for the species of interest (requires downloading)
#load("human_gene_list.RData")    #human_genelist_bg
#load("human_factor_counts.RData")    #human_factor_counts
###creat or load your genelist of interest
genelist <- c("GSTT1", "PLCE1", "XIST", "ENOSF-1", "AHR", "FSTL1", "YIPF5", "RBM5", "TNP01", "CREB1", "NOX
###get id for species 'human'
```

```
taxon <-getTaxonURI("human") #obo:NCBITaxon_9606
```

```
###do enrichment
#results <- doFishersEnrichmentForGeneNames(genelist, taxon, human_genelist_bg, human_factor_counts)
```
drawHeatMapForAtlasExperiment

*Produce a heatmap of differentially expressed genes vs conditions for an Atlas experiment.*

# Description

Draws a heatmap of genes that are differentially expressed beyond a given t stat signficance against conditions they are diff expressed for for a given Atlas experiment.

# Usage

```
drawHeatMapForAtlasExperiment(experimentid, tstatsignificance = 5, numoffactorsdiffexpresseda
```
#### Arguments

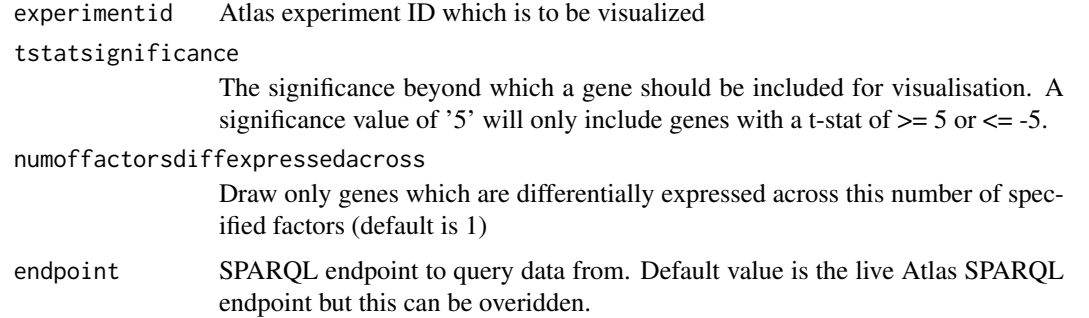

#### Value

matrix of gene names with t-statistics for level of differential expression for each factor (one factor per column)

# Author(s)

Simon Jupp, James Malone

# Examples

#data <- drawHeatMapForAtlasExperiment("E-MTAB-1670", 12)

<span id="page-7-0"></span>

<span id="page-8-0"></span>enrichmentresult-class

*Class* "enrichmentresult"

#### Description

Class to store the enrichment for a single experimental factor for a given gene set.

#### Usage

#enrichmentresult()

# Objects from the Class

Objects can be created by calls of the form enrichmentresult().

#### Fields

factoruri: Object of class "character" the URI of the experimental factor

label: Object of class "character" human readable label of the experimental factor

p.value: Object of class "numeric" p.value for enrichment for this factor

estimate: Object of class "numeric" see Fishers exact test

alternative: Object of class "character" see Fishers exact test

null.value: Object of class "numeric" see Fishers exact test

method: Object of class "character" Fishers exact test

enrichedgenes: Object of class "vector" Vector of the genes enriched for this factor from the gene list

### Methods

No methods defined with class "enrichmentresult" in the signature.

# Author(s)

James Malone

# Examples

showClass("enrichmentresult")

<span id="page-9-0"></span>

#### Description

Removes all factors which are subclasses of a specified type from Atlas gene set enrichment results. For instance, if all chemical compounds were to be excluded form the enrichment results or all subclasses of cancer use this function.

# Usage

```
excludeSubclasses(filterparentclass, resultset, endpoint="http://www.ebi.ac.uk/rdf/services/atla
```
#### Arguments

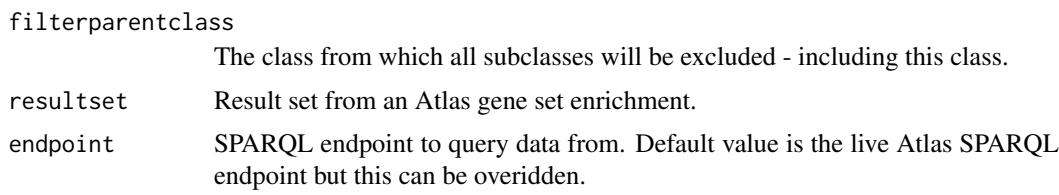

#### Value

new enrichment result set with the specified class and subclasses excluded.

#### Author(s)

James Malone, Simon Jupp

#### Examples

```
####filter out all subclasses of chemical compounds from the result set
#####enrichment results has been produced using the enrichment functions in AtlasRDF package
#filteredresults <- excludeSubclasses("obo:CHEBI_37577", enrichmentresults)
#vizPvalues(filteredresults, 0.01)
```
factorbackground-class

*Class* "factorbackground"

#### Description

Used in enrichment to represent an experimental factor and any associated genes for that factor as well as additional ontological information about the factor.

#### Extends

All reference classes extend and inherit methods from ["envRefClass"](#page-0-0).

#### Fields

uri: Object of class character URI of the experimental factor.

label: Object of class character name of the experimental factor.

species: Object of class character Species ID of the experimental factor.

geneuris: Object of class vector URIs of the genes for this experimental factor.

numgenesexpressed: Object of class integer Count of the genes expressed for this factor.

numgenesnotexpressed: Object of class integer Count of the genes not expressed for this factor from the total genes for this species.

subclasses: Object of class vector Subclass of this factor from ontology

superclasses: Object of class vector Superclasses of this factor from ontology

#### **Methods**

mergegeneuris(value): Merge gene URIs into the current vector

getsuperclasses(): Get superclasses for this factor from the ontology

setsuperclasses(value): Set superclasses for this factor from the ontology

getsubclasses(): Get subclasses for this factor from the ontology

setsubclasses(value): Set ontology subclasses for this factor

- getnumgenesnotexpressed(): Get the number of genes not expressed for this factor as a total from total number of genes for this species
- setnumgenesnotexpressed(value): Set the number of genes not expressed for this factor as a total from total number of genes for this species
- getnumgenesexpressed(): Get the number of genes expressed for this factor.
- setnumgenesexpressed(value): Set the number of genes expressed for this factor.
- getgeneuris(): Get URIs for genes differentially expressed for this factor.
- setgeneuris(value): Set URIs for genes differentially expressed for this factor.

getspecies(): Get species ID for this factor.

setspecies(value): Set species ID for this factor.

getlabel(): Get name for this factor.

setlabel(value): Set name for this factor.

geturi(): Get the URI for this factor.

seturi(value): Set the URI for this factor.

#### Author(s)

James Malone, Simon Jupp

#### Examples

showClass("factorbackground")

<span id="page-11-0"></span>generef-class *Class* "generef"

# Description

Class to store gene references, including the URI, name and experimental factors associated with the gene.

#### Extends

All reference classes extend and inherit methods from ["envRefClass"](#page-0-0).

# Fields

geneuri: Object of class character the URI of the gene. genelabel: Object of class characterGene name. geneensemblid: Object of class character ENSEMBL ID of the gene, if available. species: Object of class character Species ID of the gene. exfactoruris: Object of class vector Exerimental factors associated to this gene.

# Methods

mergeexfactoruris(value): merge an experimental factor(s) into the list getexfactoruris(): get the list of experimental factors for this gene getspecies(): Get the species ID for this gene setspecies(value): Set the species ID for this gene getensemblid(): Get the ENSEMBL ID for this gene. setensemblid(value): Set the ENSEMBL ID for this gene. getgenelabel(): Get gene name. setgenelabel(value): Set gene name. getgeneuri(): Get the URI for the gene. setgeneuri(value): Set the URI for the gene.

# Author(s)

James Malone, Simon Jupp

# Examples

showClass("generef")

<span id="page-12-0"></span>getAllEnsemblGenesForExFactor

*Get all ENSEMBL genes reported as differentially expressed for a given experimental factor.*

# Description

Get all ENSEMBL genes reported as differentially expressed for a given experimental factor. Returns the gene URI, ENSEMBL Id and common gene name.

# Usage

getAllEnsemblGenesForExFactor(exfactor, limit, endpoint)

#### Arguments

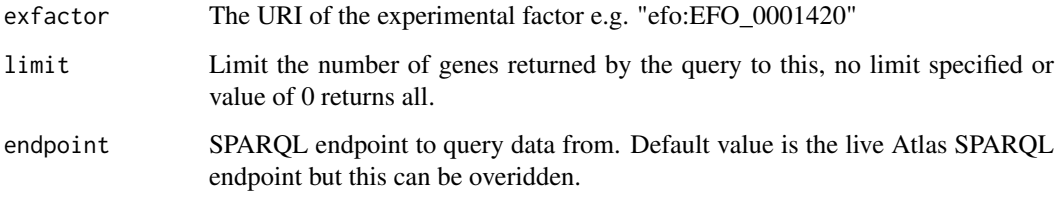

# Value

Data frame describing genes for the specified experimental factor with the following slots:

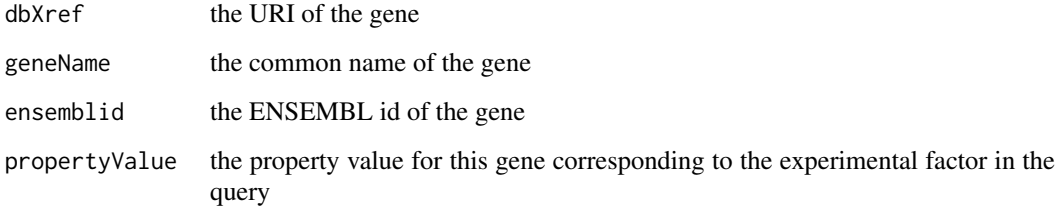

# Author(s)

James Malone, Simon Jupp

#### Examples

```
###get the genes for the experimental factor 'sepsis' (efo:EFO_0001420)
#results <- getAllEnsemblGenesForExFactor("efo:EFO_0001420")
#results[1,] #first gene result
```

```
getExFactorURIFromLabel
```
*Get the EFO URI from a given label*

#### Description

Find the EFO ontology class URI for a given search label.

# Usage

```
getExFactorURIFromLabel(label, endpoint="http://www.ebi.ac.uk/rdf/services/atlas/sparql")
```
# Arguments

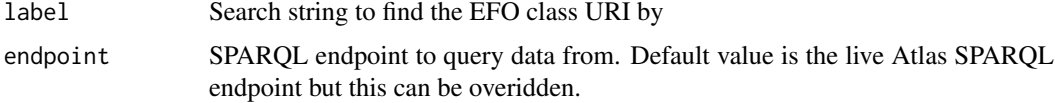

# Value

EFO class URI for the given search term

#### Author(s)

James Malone, Simon Jupp

# Examples

```
####find the efo class uri for "asthma"
getExFactorURIFromLabel("asthma") #<http://www.ebi.ac.uk/efo/EFO_0000270>
```

```
getExperimentIdsForGeneURI
                         Get ArrayExpress experiment ID which contain a gene specified by
                         URI.
```
# Description

Get all of the ArrayExpress experiment IDs which contain a gene, specified by a URI.

# Usage

```
getExperimentIdsForGeneURI(geneuri, endpoint = "http://www.ebi.ac.uk/rdf/services/atlas/sparq
```
#### Arguments

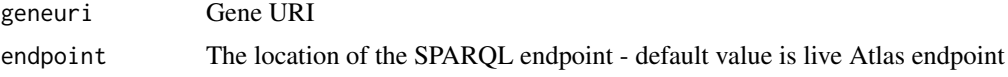

# <span id="page-14-0"></span>Value

List of ArrayExpress experiment IDs for the specified gene.

#### Author(s)

James Malone, Simon Jupp

# Examples

```
###get the experiment IDs for a gene ENSG00000142556 (ENSEMBL ID)
    #getExperimentIdsForGeneURI("http://identifiers.org/ensembl/ENSG00000142556")
```
getExperimentsByDescription

*Search for experiments in Atlas based on a string, e.g. liver, cancer etc.*

#### Description

Find experiments in Atlas based on a search string such as a "liver" or "cancer". Returns the experiment IDs plus the text in which the search string was found.

# Usage

```
getExperimentsByDescription(searchterm, limit = 0, endpoint = "http://www.ebi.ac.uk/rdf/services/
```
# Arguments

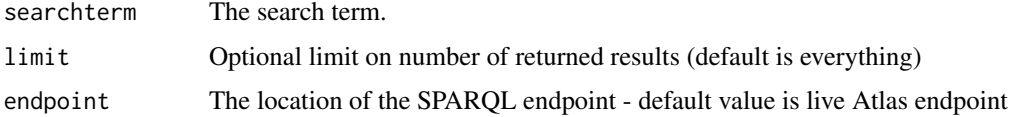

#### Value

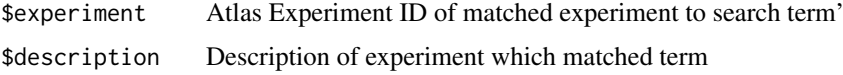

# Author(s)

James Malone, Simon Jupp

# Examples

```
###get experiments which contain the word liver in the description
getExperimentsByDescription("liver")
```
#### <span id="page-15-0"></span>getExperimentURIsForGeneId

*Get experiment URIs which contain a gene specified by ENSEMBL ID.*

# Description

Get all of the experiment URIs which contain a gene, specified by an ENSEMBL ID, which has been reported as differentially expressed with said experiment.

#### Usage

```
getExperimentURIsForGeneId(geneid, endpoint = "http://www.ebi.ac.uk/rdf/services/atlas/sparql")
```
#### Arguments

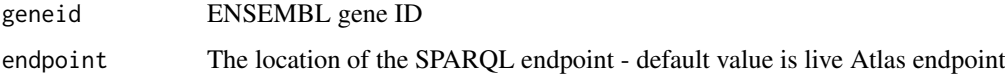

#### Value

List of experiment URIs for the specified gene. Note, the last part of the URI is the accession number used in Arrayexpress to identify an experiment.

#### Author(s)

James Malone, Simon Jupp

# Examples

```
###get the experiment IDs for a gene ENSMUSG00000031314 (ENSEMBL ID)
#getExperimentURIsForGeneId("ENSMUSG00000031314")
```
getGeneListFromPubmedid

*Get gene lists in Atlas for a given pubmed id (assuming the data is in Atlas)*

#### Description

Get differentially expressed genes reported in an experiment in Atlas for which a given pubmed id is linked (assuming the data is in Atlas)

# Usage

getGeneListFromPubmedid(searchid, endpoint = "http://www.ebi.ac.uk/rdf/services/atlas/sparql")

#### <span id="page-16-0"></span>Arguments

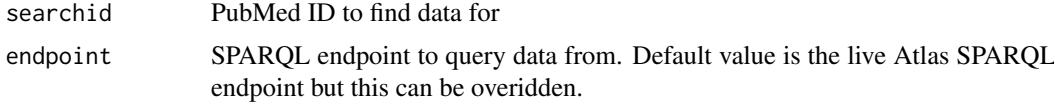

# Value

List of genes for experiment (via PubMed ID)

# Author(s)

James Malone, Simon Jupp

# Examples

```
###get gene list for the publication with pubmed id 19668377
#getGeneListFromPubmedid("19668377")
```

```
getGenesForExperimentID
```
*Get all of the genes reported in an experiment, speicifed by the Atlas experiment ID.*

#### Description

Get all of the gene as reported within an experiment. The experiment is specified as an Atlas experiment ID e.g. E-GEOD-3865

#### Usage

```
getGenesForExperimentID(experiment, endpoint = "http://www.ebi.ac.uk/rdf/services/atlas/sparql")
```
#### Arguments

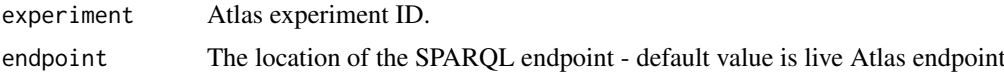

#### Value

data frame containg following elements

expressionValue

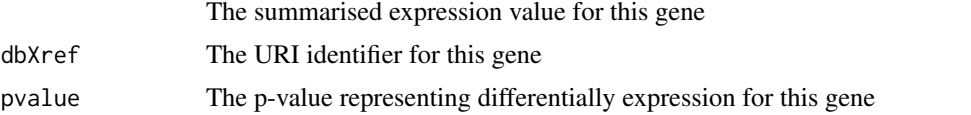

propertyValue The property value for which this gene was reported as differentially expressed

# Author(s)

James Malone, Simon Jupp

# Examples

```
###get genes for experiment ID E-MEXP-3739
#Can take several minutes to complete
#res <- getGenesForExperimentID("E-MEXP-3739")
###list first gene in the experiment
#res[1,]
```
getGenesForExperimentURI

*Get all of the genes reported in an experiment, speicifed by the Atlas experiment URI.*

# Description

Get all of the gene as reported within an experiment. The experiment is specified as an Atlas experiment URI e.g. <http://rdf.ebi.ac.uk/resource/atlas/E-GEOD-13396>

#### Usage

```
getGenesForExperimentURI(experiment, endpoint = "http://www.ebi.ac.uk/rdf/services/atlas/sparql")
```
# Arguments

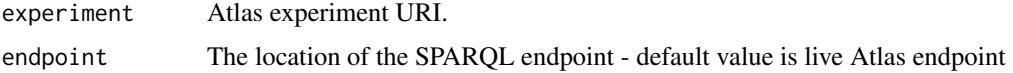

# Value

data frame containg following elements

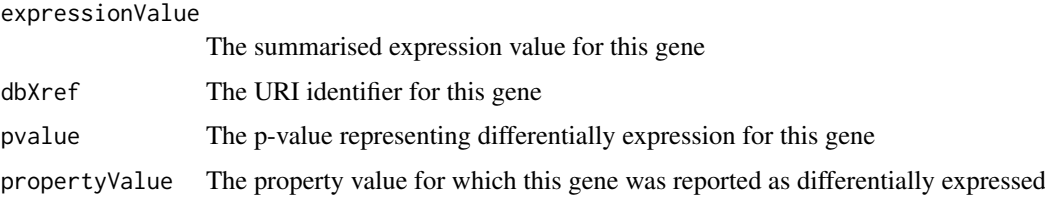

# Author(s)

James Malone, Simon Jupp

# Examples

```
###get genes for experiment <http://rdf.ebi.ac.uk/resource/atlas/E-GEOD-13396>
#Can take several minutes to complete
#res <- getGenesForExperimentURI("<http://rdf.ebi.ac.uk/resource/atlas/E-MEXP-3739>")
###list first gene in the experiment
#res[1,]
```
<span id="page-17-0"></span>

<span id="page-18-0"></span>getGenesForPathwayURI *Get genes associated with a signalling pathway from Reactome.*

#### Description

Get genes that are associated with proteins which are in turn associated to a specific signalling pathway in Reactome.

# Usage

```
getGenesForPathwayURI(pathwayuri, endpoint = "http://www.ebi.ac.uk/rdf/services/atlas/sparql")
```
# Arguments

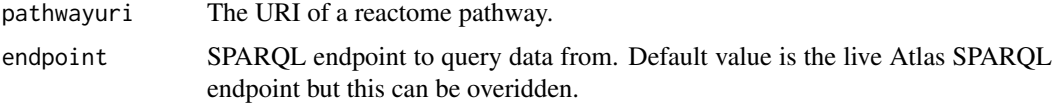

# Value

List of gene URIs for the pathway

# Author(s)

James Malone, Simon Jupp

#### Examples

```
###get gene list for the pathway AKT Signaling in Cancer
#getGenesForPathwayURI("<http://identifiers.org/reactome/REACT_147727.2>")
```
getGeneUriFromEnsemblId

*Get gene URI from an ENSEMBL ID.*

# Description

Get the URI for an ENSEMBL gene based on the ENSEMBL ID.

#### Usage

```
getGeneUriFromEnsemblId(id, endpoint = "http://www.ebi.ac.uk/rdf/services/atlas/sparql")
```
#### Arguments

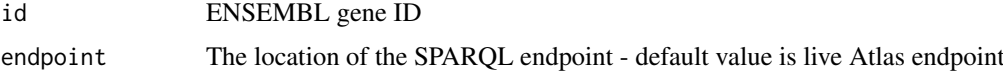

# Value

List of URIs for a given ENSEMBL ID - this is almost always one but it is feasible there are two so be aware.

#### Author(s)

James Malone, Simon Jupp

# Examples

###get the URI identifier for a gene based on the ENSEMBL ID # getGeneUriFromEnsemblId("ENSMUSG00000031314")

getGeneUriFromName *Get URI of a gene based on the common gene name.*

#### Description

Get the URI of an ENSEMBL gene based on a search by the common gene name.

# Usage

getGeneUriFromName(genename, taxon, endpoint = "http://www.ebi.ac.uk/rdf/services/atlas/sparq

# Arguments

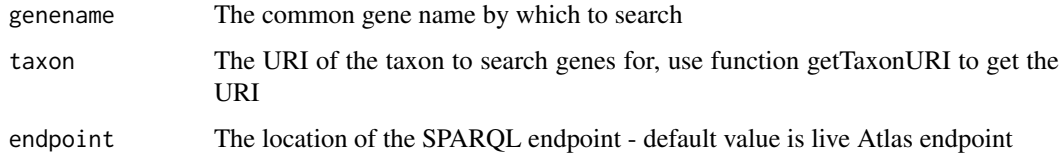

# Value

list of gene URIs matching the query: note this can be more than one

# Author(s)

James Malone, Simon Jupp

# Examples

###get the gene URI identifier based on the common gene name for "SRGN" in human #getGeneUriFromName("SRGN", "obo:NCBITaxon\_9606")

<span id="page-19-0"></span>

<span id="page-20-0"></span>

#### Description

Every ontology class has a human readable label associated with it, thhis function will enable you to get that readable label based on the URI (the identifier) for that entity. For instance, the URI http://www.ebi.ac.uk/efo/EFO\_0001185 has label HeLa.

#### Usage

getLabel(uri, endpoint = "http://www.ebi.ac.uk/rdf/services/atlas/sparql")

#### Arguments

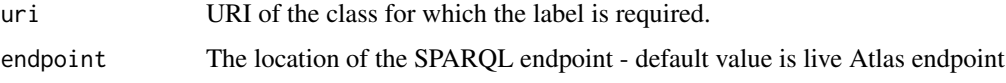

# Value

List of labels for the class URI

#### Author(s)

James Malone, Simon Jupp

#### Examples

```
###get the label for the class efo:EFO_0001185 (HeLa)
getLabel("efo:EFO_0001185")
```
getOntologyMappings *Get mappings for a given ontology class URI to EFO using the NCBO BioPortal*

# Description

Get mappings for a given class URI from an ontology other than EFO using the NCBO BioPortal. Function is useful for querying the Atlas RDF using your own ontology. For instance, if you are using ICD-10 or SnoMed this function will enable you to extract any mappings to EFO, used to annotate the Atlas data, thereby enabling querying by your ontology of interest. The returned EFO class should then be used to query Atlas using the other query functions.

# Usage

getOntologyMappings(searchuri, endpoint = "http://www.ebi.ac.uk/rdf/services/atlas/sparql")

#### <span id="page-21-0"></span>Arguments

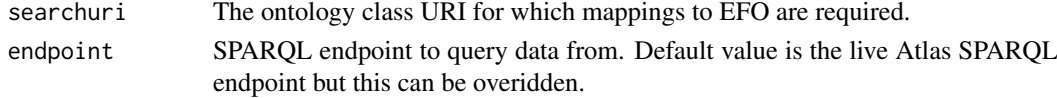

# Value

List of EFO URI $(s)$  to which the class maps

#### Author(s)

James Malone, Simon Jupp

#### References

NCBO BioPortal - http://bioportal.bioontology.org/

# Examples

```
###find mappings in EFO from <http://purl.bioontology.org/ontology/SNOMEDCT/87163000> (leukemia in snomed)
#getOntologyMappings("<http://purl.bioontology.org/ontology/SNOMEDCT/87163000>")
```
getPathwayForGeneId *Get pathways associated to a gene.*

# Description

Get signalling pathways from Reactome that are associated to a gene, via associated protein(s) which are in turn connected to said signalling patwhay(s) in Reactome.

#### Usage

```
getPathwayForGeneId(geneid, endpoint = "http://www.ebi.ac.uk/rdf/services/atlas/sparql")
```
#### Arguments

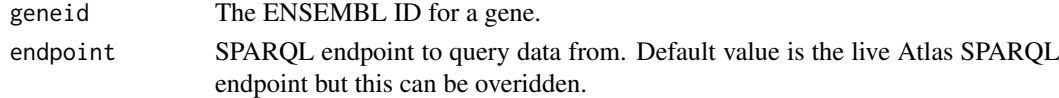

# Value

List of pathway URIs.

#### Author(s)

James Malone, Simon Jupp

# Examples

```
###get pathways for the gene SNHG5
#getPathwayForGeneId("http://identifiers.org/ensembl/ENSG00000203875")
```
<span id="page-22-0"></span>getPathwaysFromGenesAndCondition

*Get pathways connected to genes which are differentially expressed for a user specified condition.*

#### Description

Get list of pathway names that are connected to genes (via proteins which are encoded for by those genes) and which are reported as differentially expressed under a specified condition. The condition is specified as an ontology URI.

# Usage

getPathwaysFromGenesAndCondition(condition, endpoint = "http://www.ebi.ac.uk/rdf/services/atl

#### Arguments

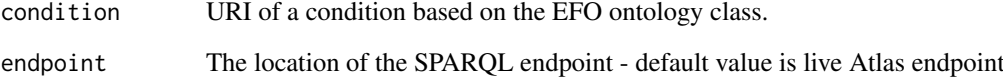

#### Value

Returns a data frame with the following:

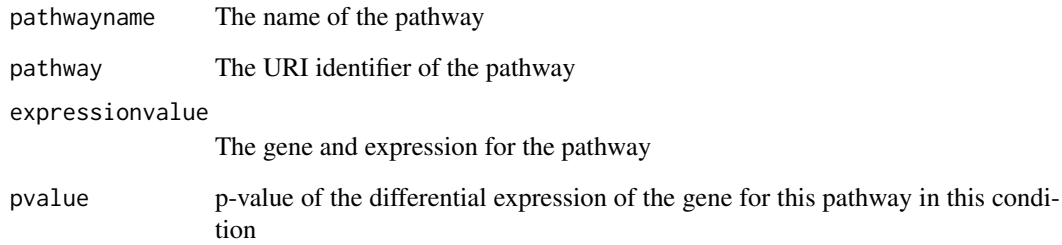

#### Author(s)

James Malone, Simon Jupp

#### Examples

###get pathways connected to genes which are differentially expressed for HeLa (efo:EFO\_00011185) #getPathwaysFromGenesAndCondition("efo:EFO\_0001185")

<span id="page-23-0"></span>getPathwayUriFromName *Get pathway URI given a pathway name*

# Description

Given the name of a pathway find URI(s) that match this name

# Usage

```
getPathwayUriFromName(name, endpoint = "http://www.ebi.ac.uk/rdf/services/atlas/sparql")
```
#### Arguments

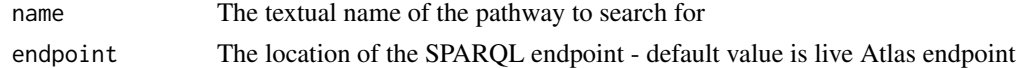

# Value

data frame containing slots

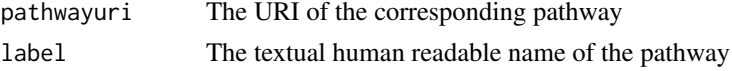

# Author(s)

James Malone, Simon Jupp

# Examples

##get pathways which have the phrase 'ligand binding' included in their name #getPathwayUriFromName("ligand binding")

getRankedPathwaysForGeneIds

*Get pathway names and URIs for given gene list, sorted into list with most common pathways first.*

# Description

Given a list of ENSEMBL gene IDs, the function will find pathways which these genes are involved in. These pathways will be grouped and ranked according to those with highest number of genes in common.

#### Usage

getRankedPathwaysForGeneIds(genelist, endpoint = "http://www.ebi.ac.uk/rdf/services/atlas/sparql

#### Arguments

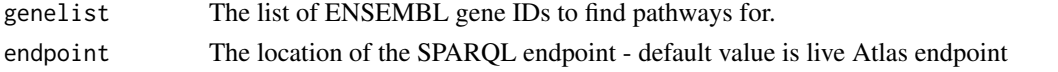

# <span id="page-24-0"></span>Value

A ranked list (pathway with greatest number of genes first) of pathwayresult classes with the following slots:

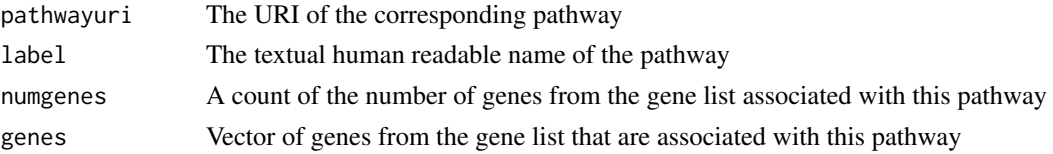

# Author(s)

James Malone, Simon Jupp

#### Examples

```
##get pathways which have the phrase 'ligand binding' included in their name
#genes <- c("ENSRNOG00000034254", "ENSRNOG00000009325", "ENSRNOG00000033065", "ENSRNOG00000015518", "ENSRNOG00000048955", "ENSRNOG00000031230")
#pathwaylist <- getRankedPathwaysForGeneIds(genes)
```
getSpeciesSpecificEnsemblGenesForExFactor *Get ENSEMBL genes which have been differentially expressed for a given condition and species.*

# Description

Get the ENSEMBL gene IDs and names which are reported as differentially expressed in Atlas for a specified conditions and species.

# Usage

```
getSpeciesSpecificEnsemblGenesForExFactor(exfactor, taxon, limit = 0, endpoint="http://www.ebi.ac
```
#### Arguments

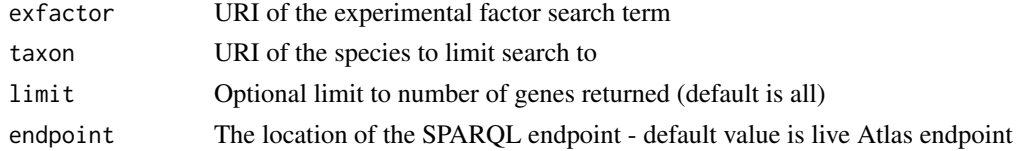

#### Value

data frame of results with the following:

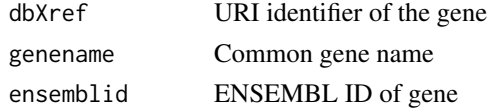

# Author(s)

James Malone, Simon Jupp

#### Examples

###get genes differentially expressed for HeLa cells (efo:EFO\_0001185) in human (obo:NCBITaxon\_9606) #getSpeciesSpecificEnsemblGenesForExFactor("efo:EFO\_0001185", "obo:NCBITaxon\_9606")

getTaxonURI *Get URI of a taxon class based on the common or taxonomic name.*

# Description

Convenience method to the ontology URI, used in other queries, based on an input common or taxonomic name such as "human" or "Homo sapiens"

#### Usage

```
getTaxonURI(taxonName)
```
#### Arguments

taxonName Common or taxonomic name

#### Value

URI of the taxon

#### Author(s)

James Malone, Simon Jupp

#### Examples

```
###get URI for human
getTaxonURI("human")
```
###or for arabidopsis getTaxonURI("arabidopsis")

includeOnlySubclasses *Filter enrichment results to only include experimental factors of a given parent class (e.g. all cancers)*

# Description

Function which allows filtering of enrichment results to remove experimental factors apart from those factors which are a subclasses of a given parent class. For instance, include only disease factors or only cell types.

# Usage

includeOnlySubclasses(includeparentclass, resultset, endpoint = "http://www.ebi.ac.uk/rdf/ser

<span id="page-25-0"></span>

#### <span id="page-26-0"></span>Arguments

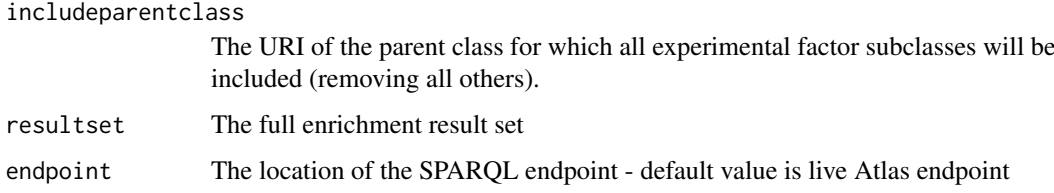

# Value

New Atlas enrichment result set, filtered to include only experimental factors specified in the function call.

#### Author(s)

James Malone, Simon Jupp

# Examples

```
###include only experimental factors which are diseases in the enrichment results
#filteredgenes <- includeOnlySubclasses("efo:EFO_0000408", mouseresults, endpoint="http://wwwdev.ebi.ac.
###view results
#vizPvalues(filteredgenes)
```
orderEnrichmentResults

*Order the results of a gene set enrichment by p-value.*

# Description

Following a gene set enrichment, order the results so that the most significantly enriched factors are first, in decreasing order of significane (i.e. where lowest p-value is most signfiicant)

#### Usage

```
orderEnrichmentResults(resultset)
```
#### Arguments

resultset A set of results following an AtlasRDF gene set enrichment.

# Value

Ordered set of results with most signficant factor first, least signficant last.

# Author(s)

James Malone

# Examples

```
###order the results of an enrichment
#orderedresults <- orderEnrichmentResults(enrichmentresults)
###view the top 10 most significant
#vizPValues(orderedresults[1:20], cutoff = "1")
```
pathwayresult-class *Class* "pathwayresult"

# Description

Class to store information about a pathway and associated genes.

# Usage

#pathwayresult()

#### Objects from the Class

Objects can be created by calls of the form pathwayresult().

# Fields

pathwayuri: Object of class "character" the URI of the pathway from Reactome.

label: Object of class "character" The human readable label of the pathway.

numgenes: Object of class "numeric" A count of the number of genes for this pathway.

genes: Object of class "vector" List of the genes associated with this pathway.

#### Methods

No methods defined with class "pathwayresult" in the signature.

#### Author(s)

James Malone

# Examples

showClass("pathwayresult")

<span id="page-27-0"></span>

<span id="page-28-0"></span>searchForEFOTerms *Search for EFO URIs from a given label text*

# Description

Finds any EFO ontology class whose label matches the given search label or part of it.

# Usage

```
searchForEFOTerms(label, endpoint="http://www.ebi.ac.uk/rdf/services/atlas/sparql")
```
#### Arguments

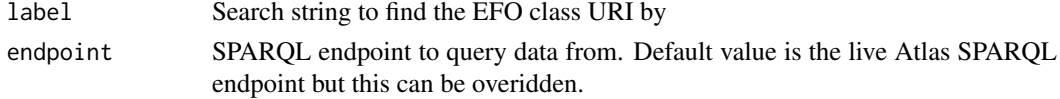

# Value

Data frame of EFO class URIs and their corresponding labels

#### Author(s)

James Malone, Simon Jupp

#### Examples

```
###find the efo classes which contain the word 'cancer' in their label
#searchForEFOTerms("cancer")
```
transcription\_pathway\_enrichment

*Expression Gene Set Enrichment result for*

# Description

A result set example from running the Atlas Expression gene set enrichment function. The gene list was originally extracted form a transcription pathways in Reactome and enrichment performed to see which experimental factors were enriched for this pathway.

#### Usage

transcription\_pathway\_enrichment

# Format

A list of enrichmentresult objects

#### Source

Gene Expression Atlas RDF at European Bioinformatics Institute

<span id="page-29-0"></span>

# Description

Produce a plot of the most enriched experimental factors following an Atlas gene set enrichment. The cutoff allows a filter to be placed by p-value.

# Usage

```
vizPvalues(resultset, cutoff = "0.05")
```
# Arguments

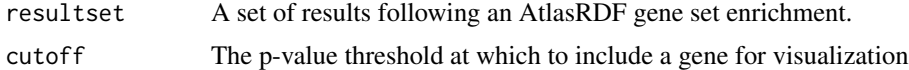

# Value

Plot of results

#### Author(s)

James Malone

# Examples

```
###visualize the results from a gene set enrichment performed using AtlasRDF package
#vizPValues(enrichmentresults, cutoff = "0.02")
```
# <span id="page-30-0"></span>Index

∗Topic classes enrichmentresult-class, [9](#page-8-0) factorbackground-class, [10](#page-9-0) generef-class, [12](#page-11-0) pathwayresult-class, [28](#page-27-0) ∗Topic datasets transcription\_pathway\_enrichment, [29](#page-28-0) ∗Topic package AtlasRDF-package, [2](#page-1-0) AtlasRDF *(*AtlasRDF-package*)*, [2](#page-1-0) AtlasRDF-package, [2](#page-1-0) class:enrichmentresult *(*enrichmentresult-class*)*, [9](#page-8-0) class:factorbackground *(*factorbackground-class*)*, [10](#page-9-0) class:generef *(*generef-class*)*, [12](#page-11-0) class:pathwayresult *(*pathwayresult-class*)*, [28](#page-27-0) doFishersEnrichment, [4](#page-3-0) doFishersEnrichmentForEnsemblIds, [5](#page-4-0) doFishersEnrichmentForGeneNames, [6](#page-5-0) drawHeatMapForAtlasExperiment, [8](#page-7-0) enrichmentresult *(*enrichmentresult-class*)*, [9](#page-8-0) enrichmentresult-class, [9](#page-8-0) envRefClass, *[10](#page-9-0)*, *[12](#page-11-0)* excludeSubclasses, [10](#page-9-0) factorbackground *(*factorbackground-class*)*, [10](#page-9-0) factorbackground-class, [10](#page-9-0) generef *(*generef-class*)*, [12](#page-11-0) generef-class, [12](#page-11-0) getAllEnsemblGenesForExFactor, [13](#page-12-0) getExFactorURIFromLabel, [14](#page-13-0) getExperimentIdsForGeneURI, [14](#page-13-0) getExperimentsByDescription, [15](#page-14-0)

getExperimentURIsForGeneId, [16](#page-15-0) getGeneListFromPubmedid, [16](#page-15-0)

getGenesForExperimentID, [17](#page-16-0) getGenesForExperimentURI, [18](#page-17-0) getGenesForPathwayURI, [19](#page-18-0) getGeneUriFromEnsemblId, [19](#page-18-0) getGeneUriFromName, [20](#page-19-0) getLabel, [21](#page-20-0) getOntologyMappings, [21](#page-20-0) getPathwayForGeneId, [22](#page-21-0) getPathwaysFromGenesAndCondition, [23](#page-22-0) getPathwayUriFromName, [24](#page-23-0) getRankedPathwaysForGeneIds, [24](#page-23-0) getSpeciesSpecificEnsemblGenesForExFactor, [25](#page-24-0) getTaxonURI, [26](#page-25-0)

includeOnlySubclasses, [26](#page-25-0)

orderEnrichmentResults, [27](#page-26-0)

pathwayresult *(*pathwayresult-class*)*, [28](#page-27-0) pathwayresult-class, [28](#page-27-0)

searchForEFOTerms, [29](#page-28-0)

transcription\_pathway\_enrichment, [29](#page-28-0)

vizPvalues, [30](#page-29-0)